## **Status category color**

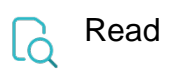

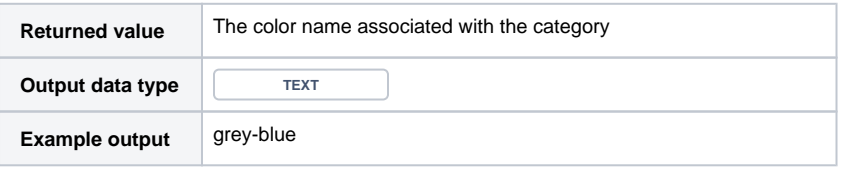